# Tailor-made Security

# Building A K8s Specific Hypervisor

Andreea Florescu [<fandree@amazon.com>](mailto:fandree@amazon.com) Samuel Ortiz [<sameo@linux.intel.com>](mailto:sameo@linux.intel.com)

# Tailor-made Security

# Building A K8s Specific Hypervisor VMM

Andreea Florescu [<fandree@amazon.com>](mailto:fandree@amazon.com) Samuel Ortiz [<sameo@linux.intel.com>](mailto:sameo@linux.intel.com)

### Linux Virtualization Stack

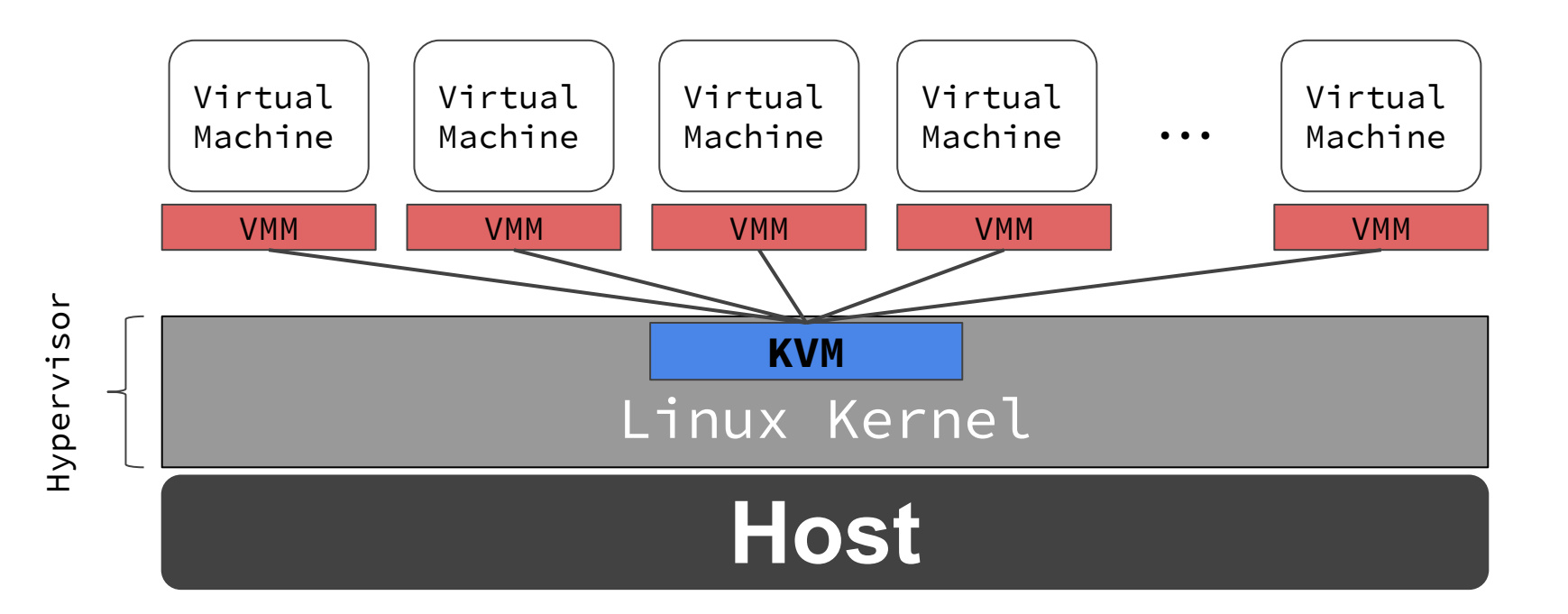

# Container? VMM?

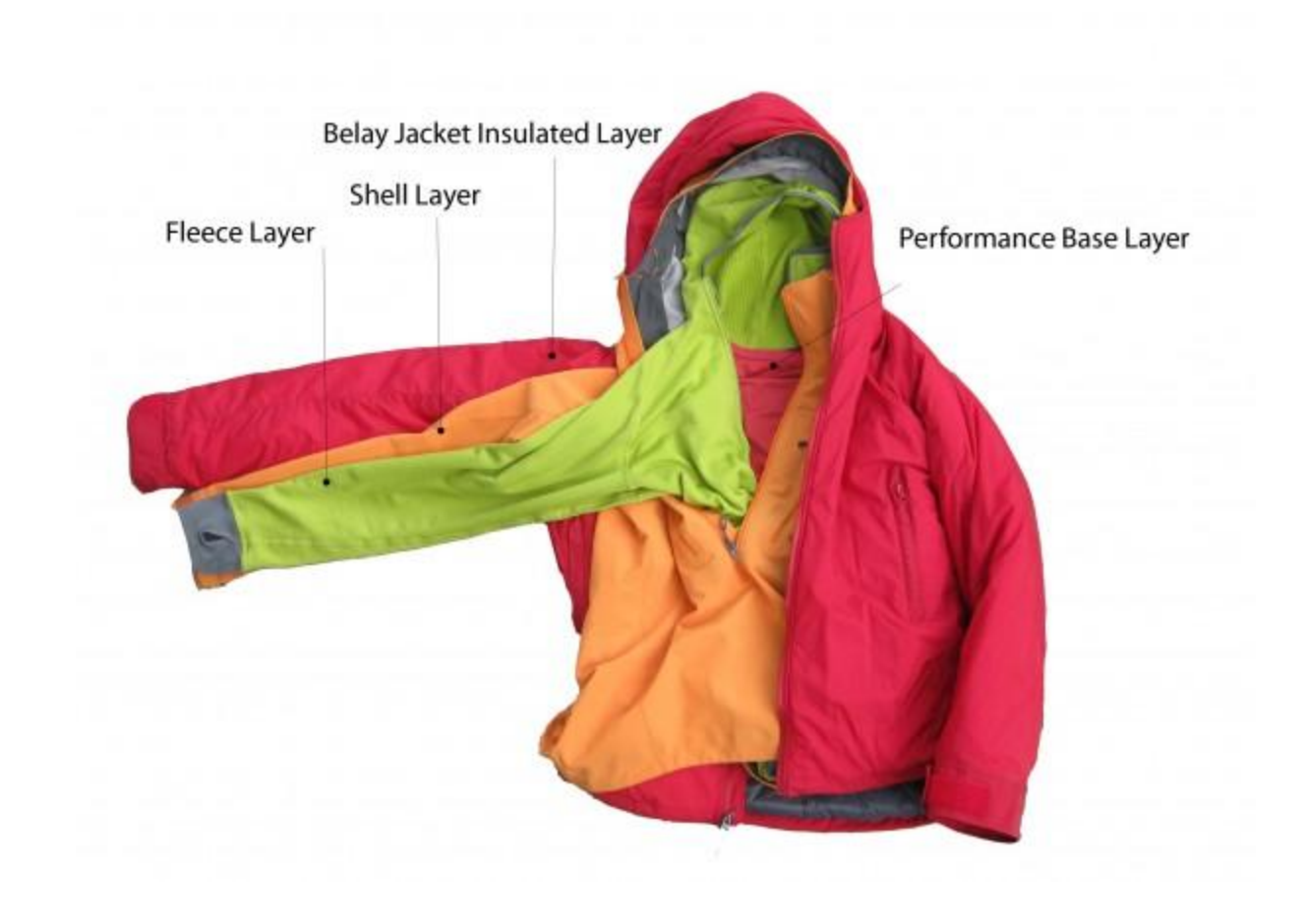

Container Workload

# **Host**

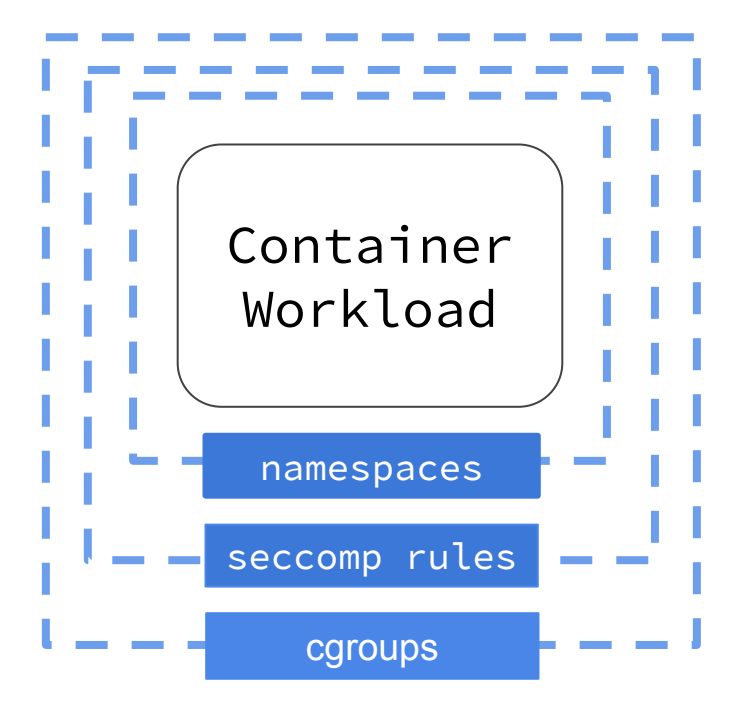

# **Host**

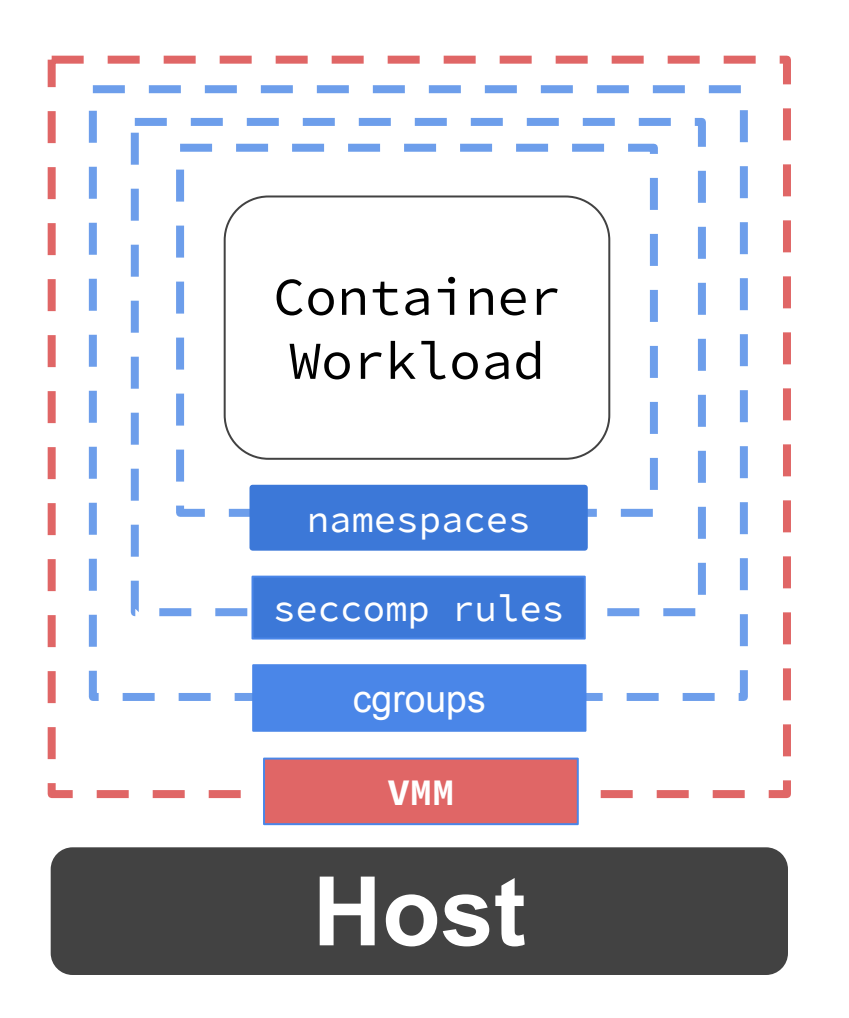

# Defense In Depth

# **Defense In Depth**

# **Containers As Secure As VMs**

# Seamless Integration

Kubernetes RuntimeClass

Container Runtime Interface (CRI)

OCI Runtime

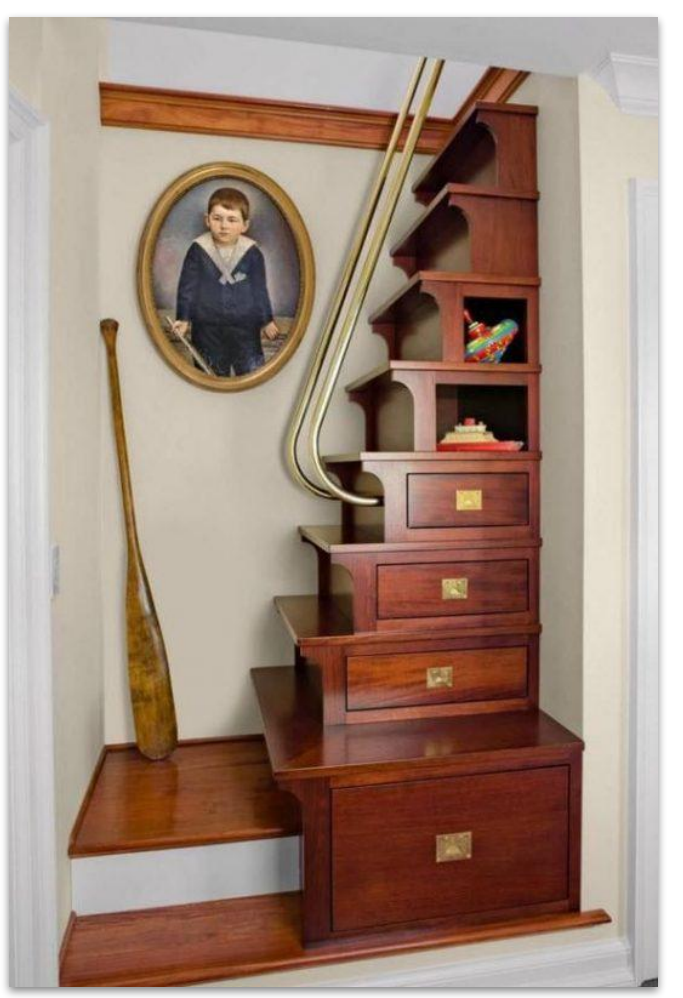

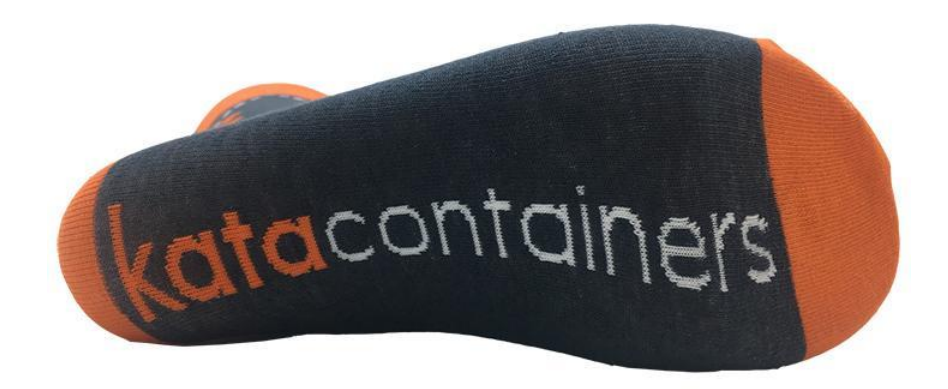

```
apiVersion: v1
kind: Pod
metadata:
   name: kata-pod
spec:
   containers:
     - name: busybox
       image: busybox:1.25
       command:
         - /bin/sh
   runtimeClassName: kata-qemu
```

```
apiVersion: v1
kind: Pod
metadata:
   name: kata-pod
spec:
   containers:
     - name: busybox
       image: busybox:1.25
       command:
         - /bin/sh
   runtimeClassName: kata-fc
```
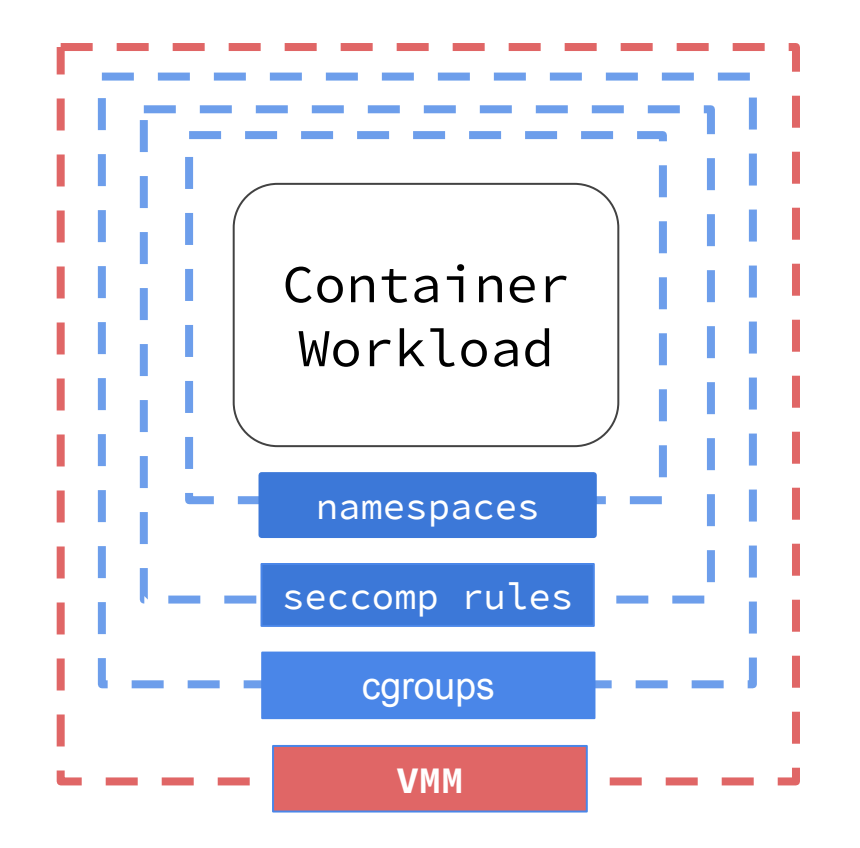

# **Host**

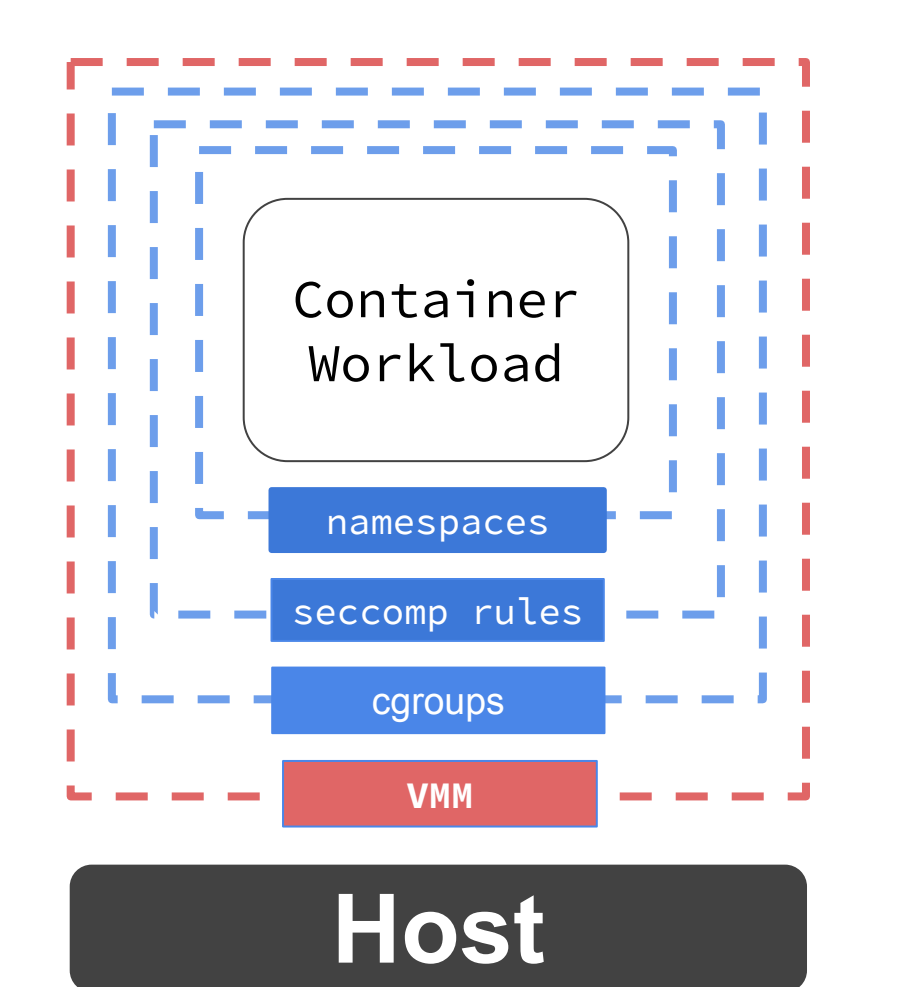

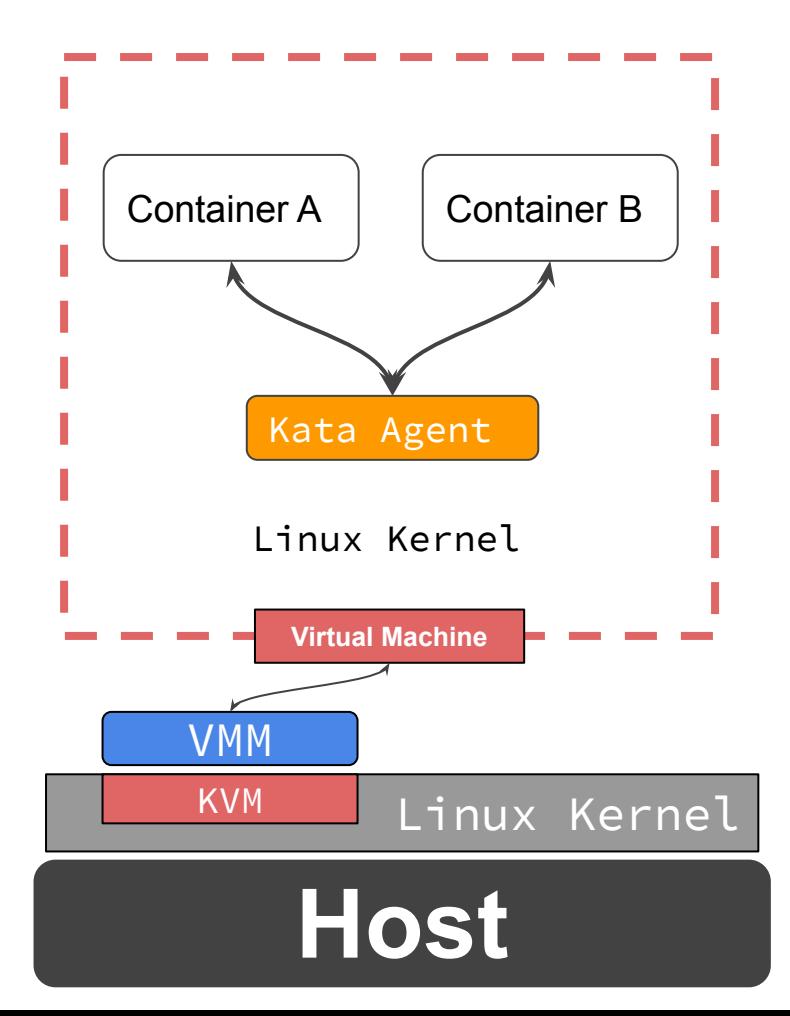

# **Kata Containers VMMs**

QEMU

**NEMU** 

Firecracker

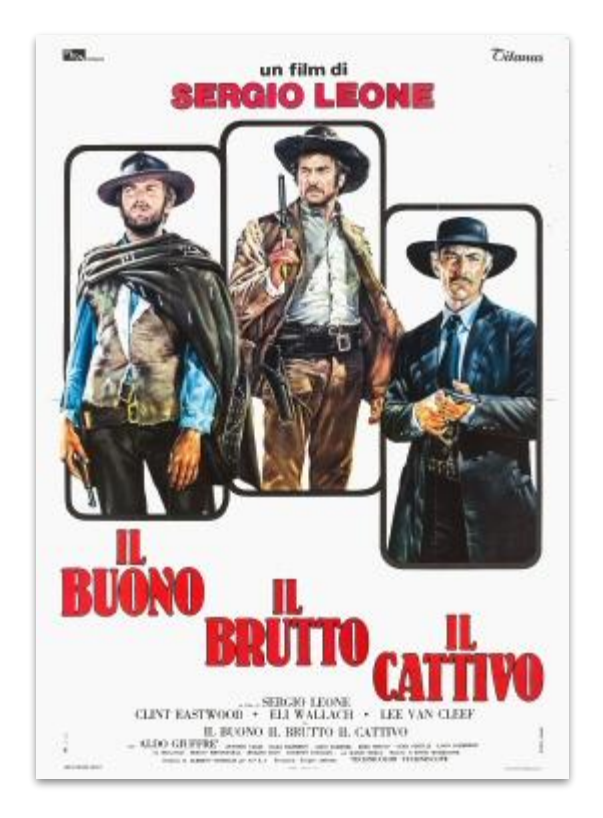

### QEMU

- High Performance
- Stable
- Extremely Versatile
- Large Code Base and Footprint

### **Firecracker**

- Laser Focused for Serverless
- Small Code Base
- Limited Scope

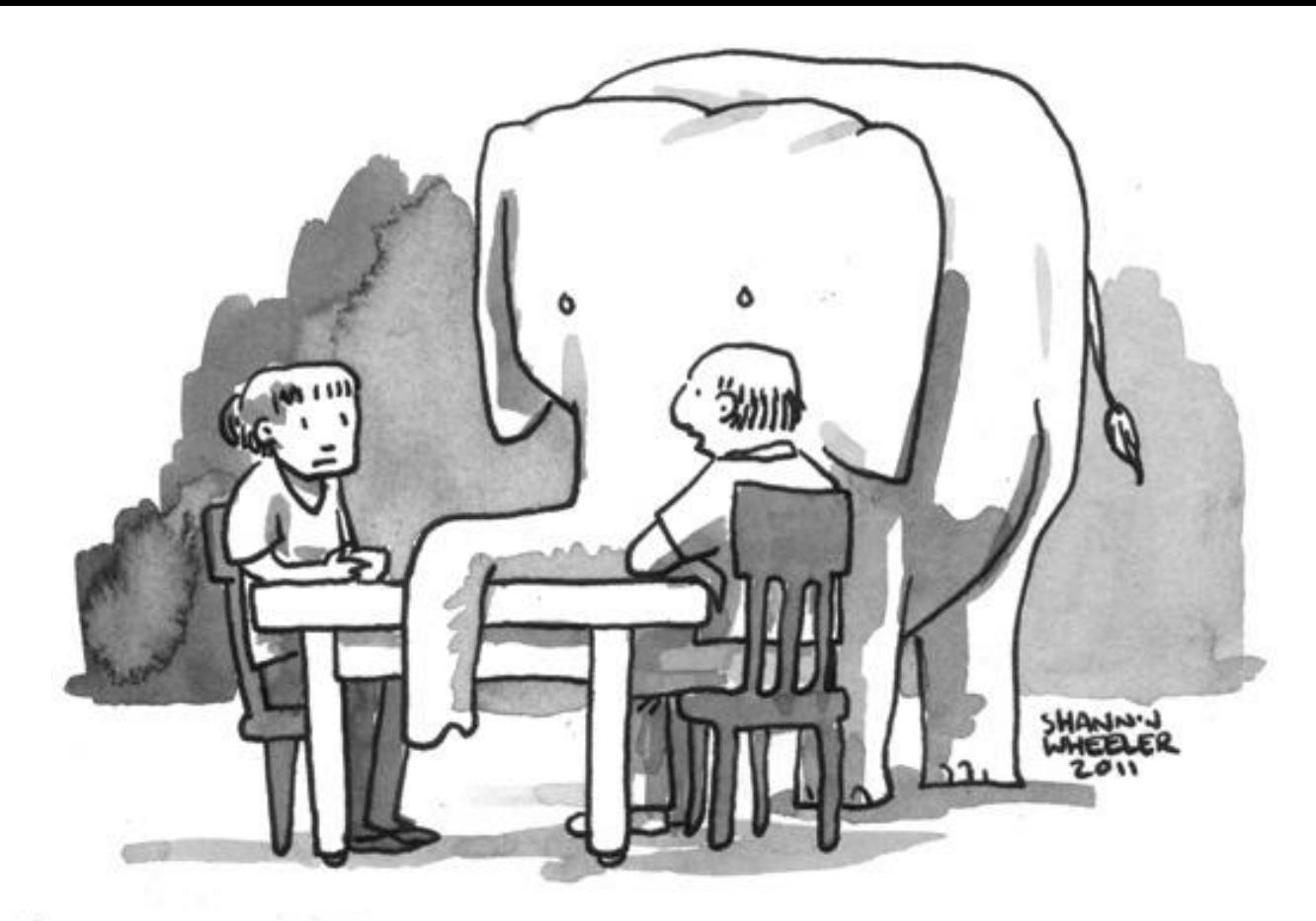

"HONESTLY? I PESESERSO WHEN WE DIDN'T TALK ABOUT THE ELEPHANT"

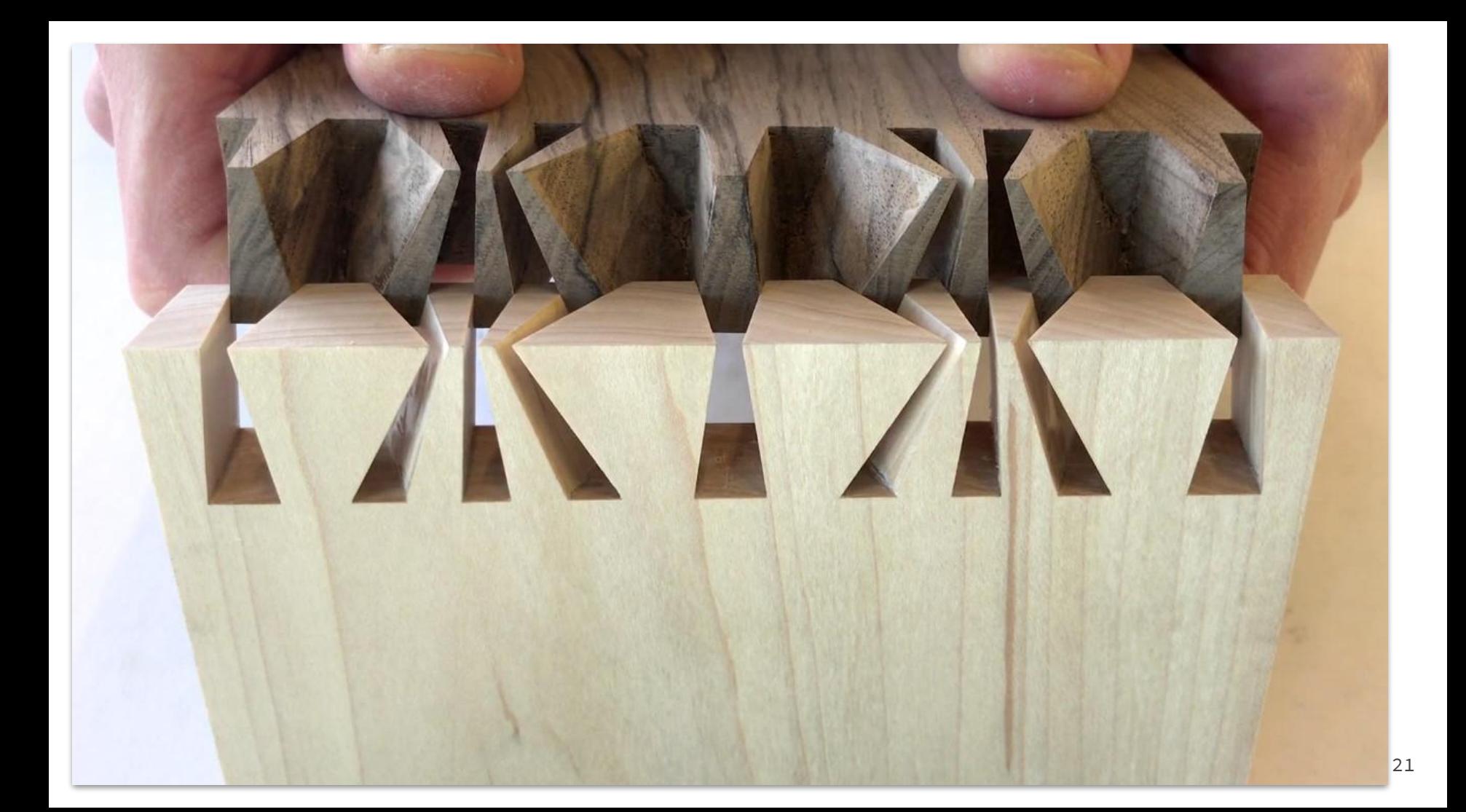

# What defines a container?

- Runtime Specifications
- Open Container Initiative Runtime (OCI)
- Kubernetes Container Runtime Interface (CRI)

# From CRI to Container VMM

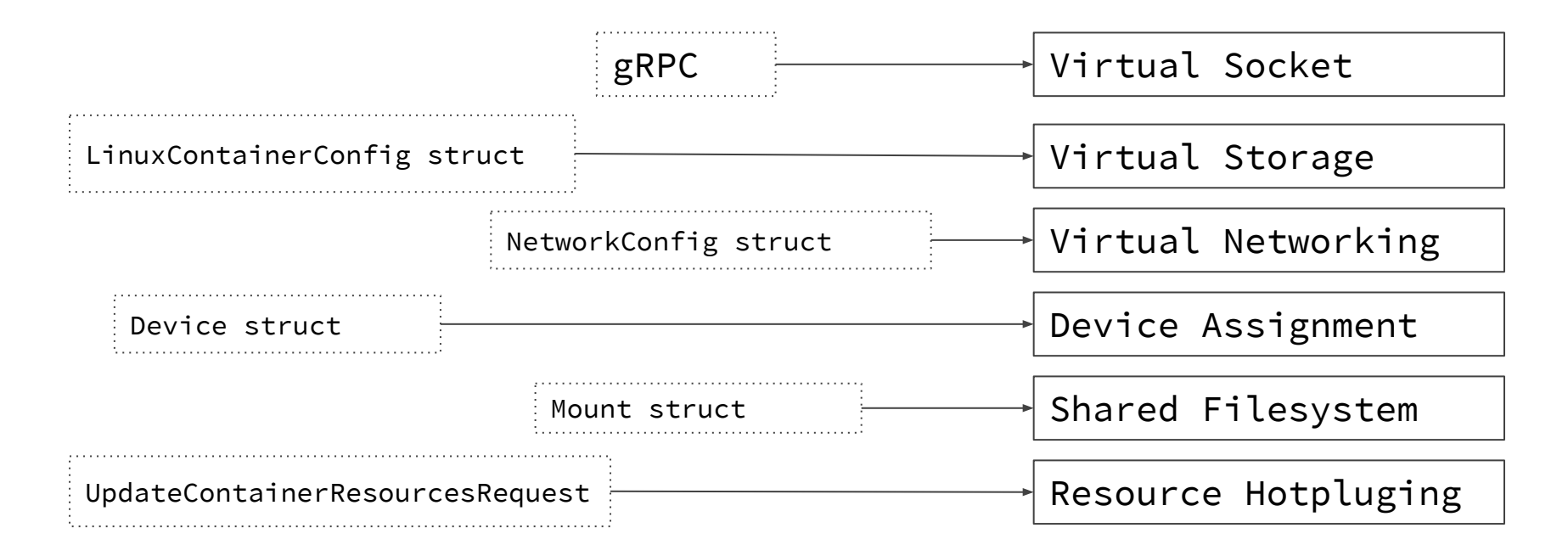

# From Requirements to Technologies

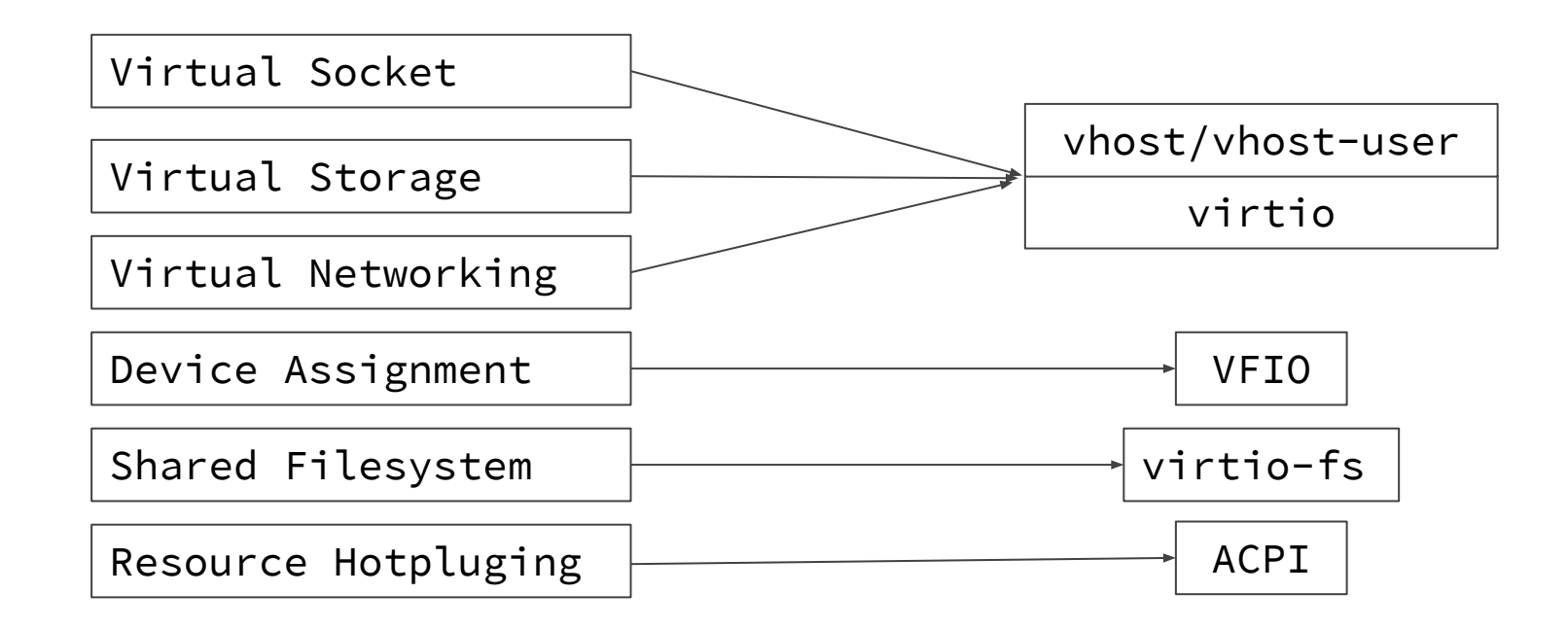

# Where can we get these components from?

# rust-vmm

# What is rust-vmm?

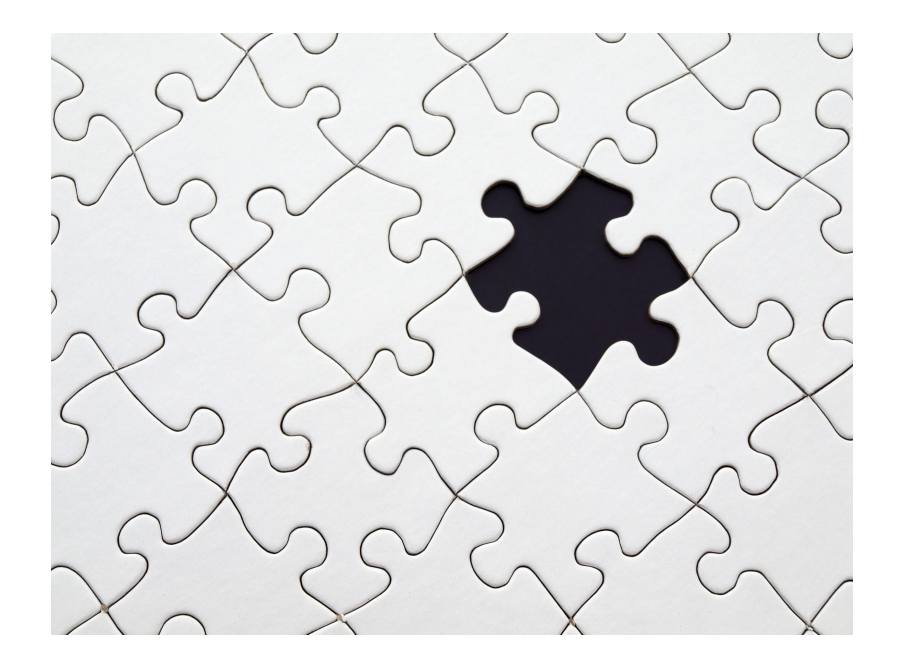

- Building blocks for VMMs written in Rust
- Virtualization components (crates)
- Open Source

## Why rust-vmm?

- Faster development for new custom VMMs
- Security & Testability
- Clean interface
- Reduce code duplication (CrosVM & Firecracker)

# rust-vmm development

Who is contributing?

Alibaba Cloud

AWS

- - -

Cloudbase Solutions

CrowdStrike Google Intel RedHat

**Individual Contributors**

### Adding crates to rust-vmm

- CrosVM/Firecracker
	- Wrappers over the KVM API
	- Minimal kernel loader
		- ...
- Developing from scratch
	- vhost-user
	- ACPI
	- ...

- Guest Address

- Guest Address
- Memory Region

mem-region Start addr (GuestAddress) End addr (GuestAddress) Anonymous Shared Mem

- Guest Address
- Memory Region
- Guest Memory

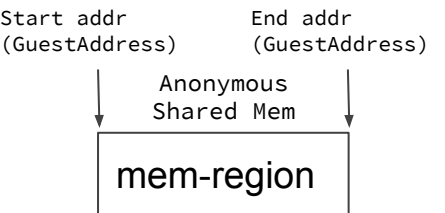

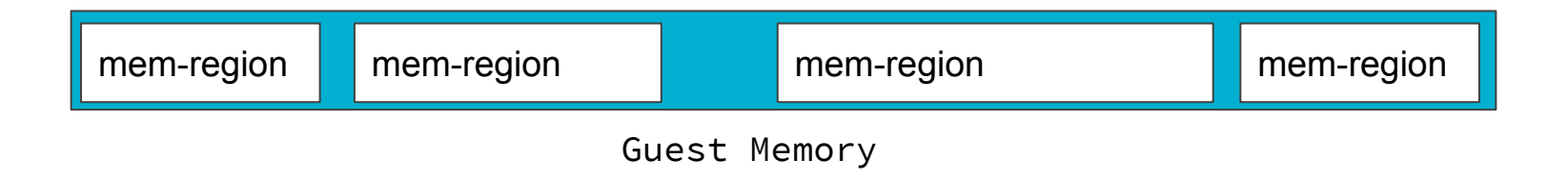

#### vm-memory - rust-vmm

- Guest Address
- Memory Region
- Guest Memory

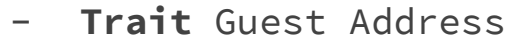

- **Trait** Memory Region
- **Trait** Guest Memory

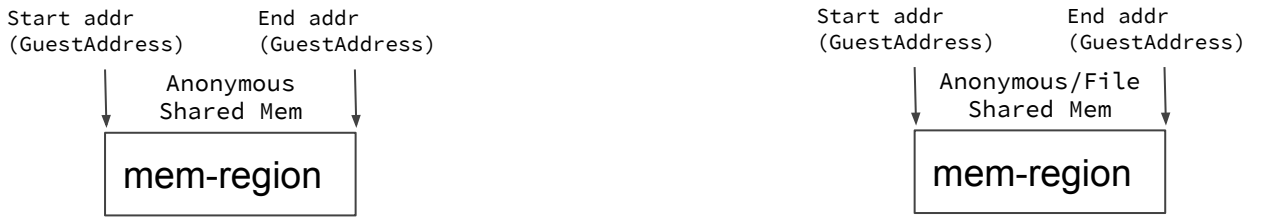

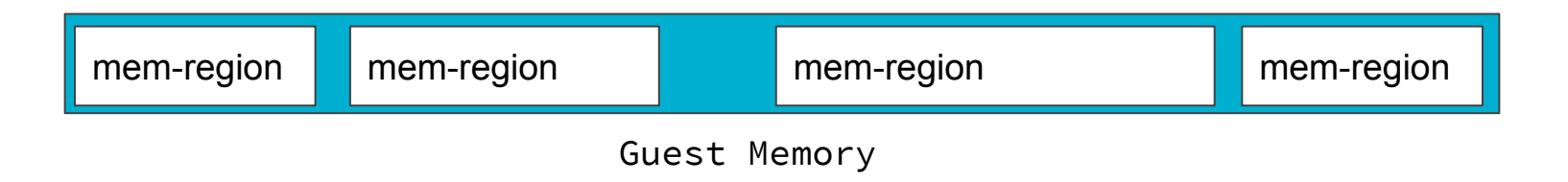

### From idea to published crate

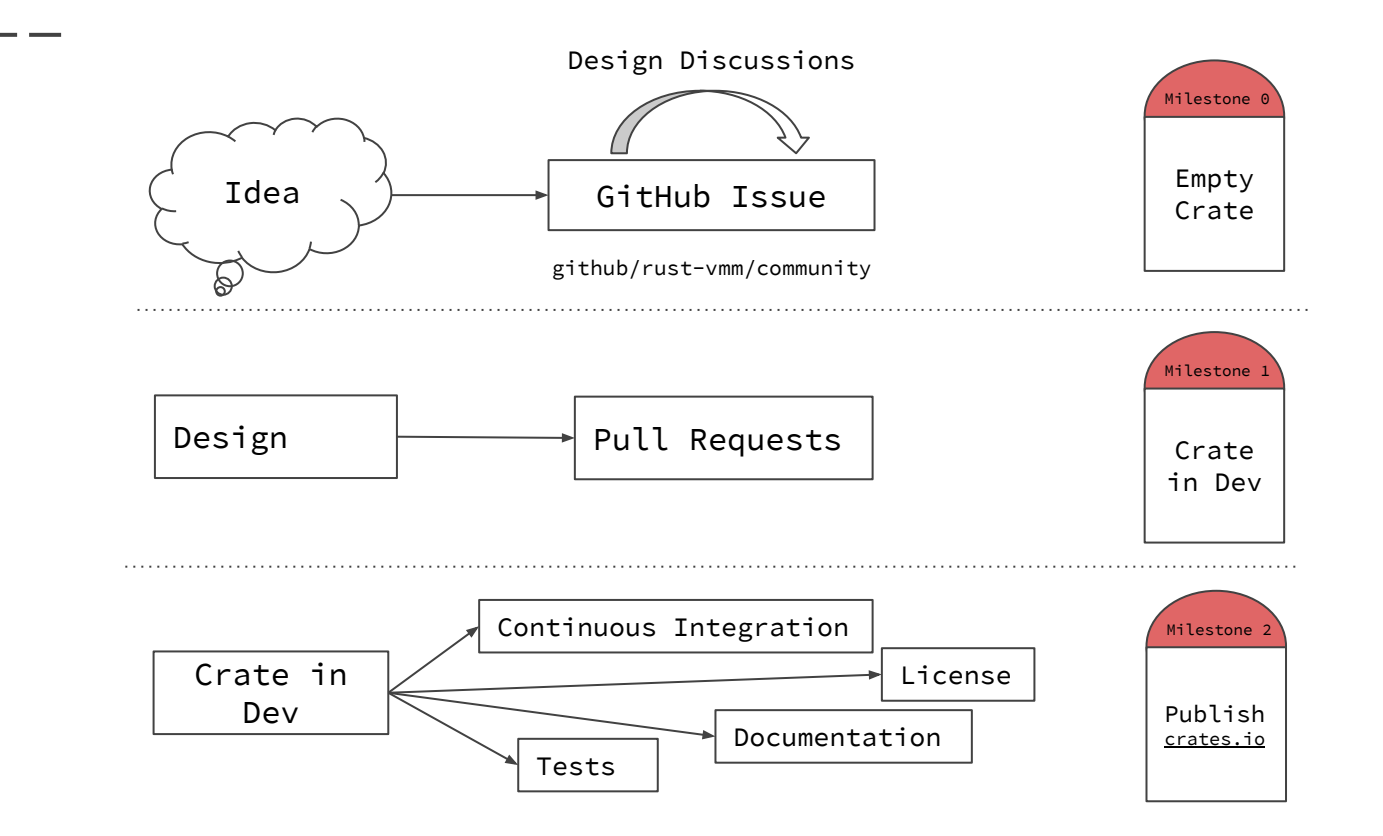

### Current Status

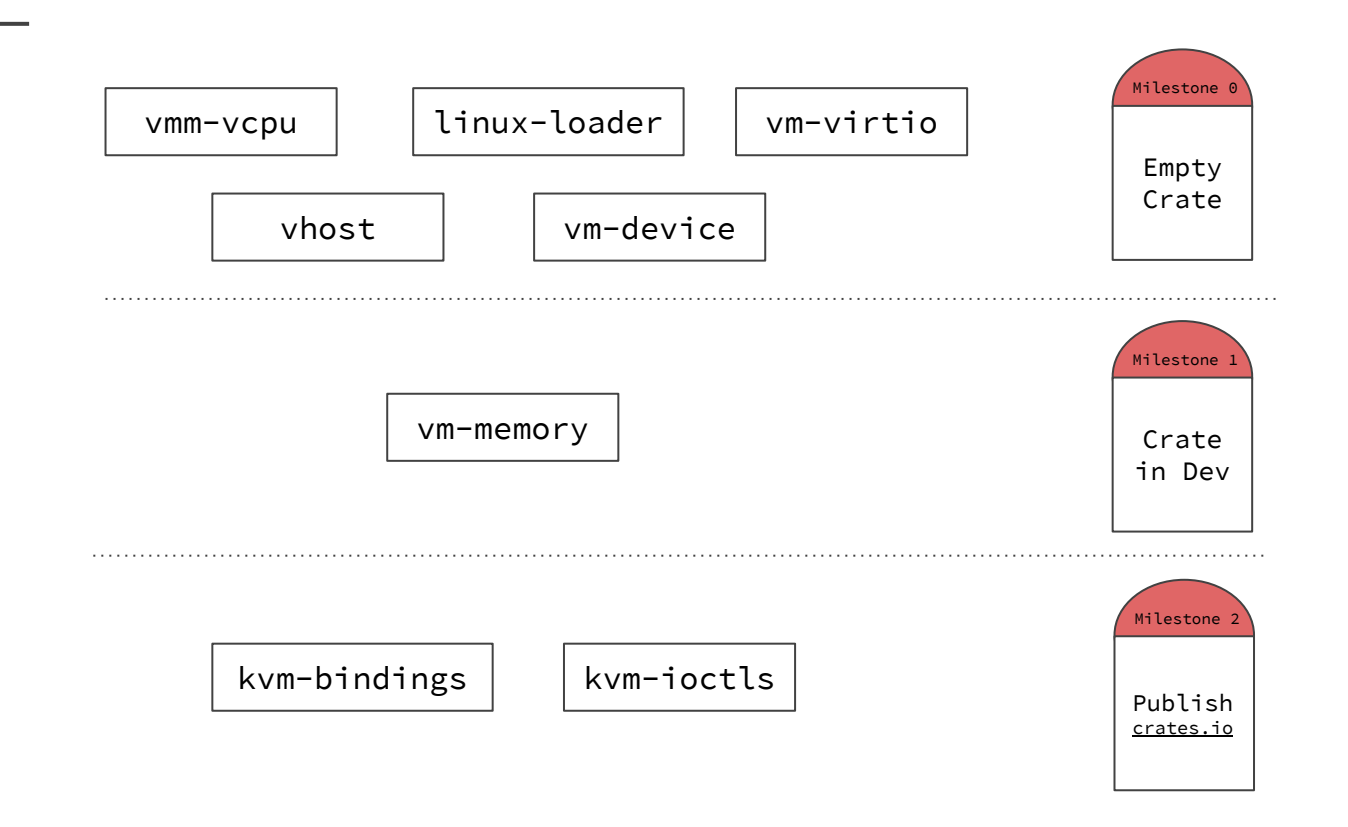

# rust-vmm in practice

VMM API

rust-vmm components

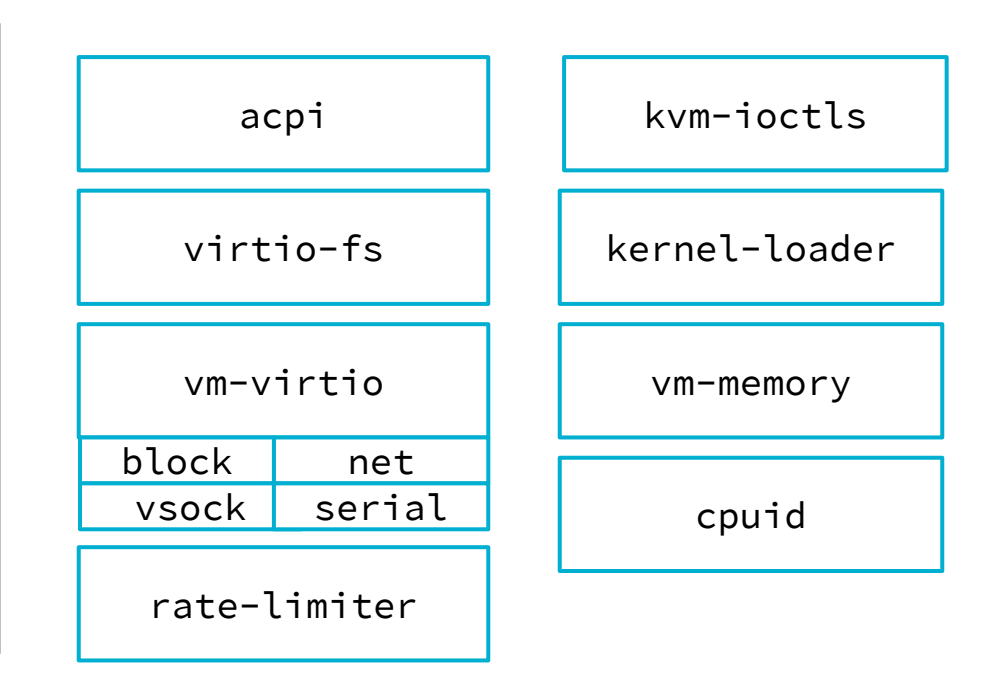

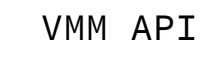

### rust-vmm components

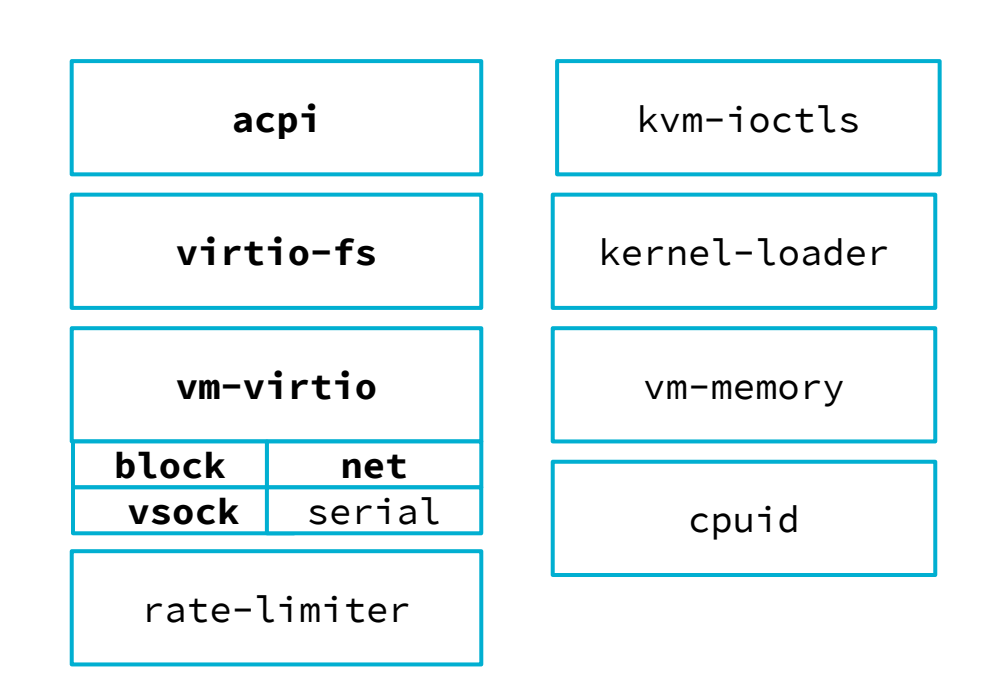

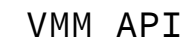

### rust-vmm components

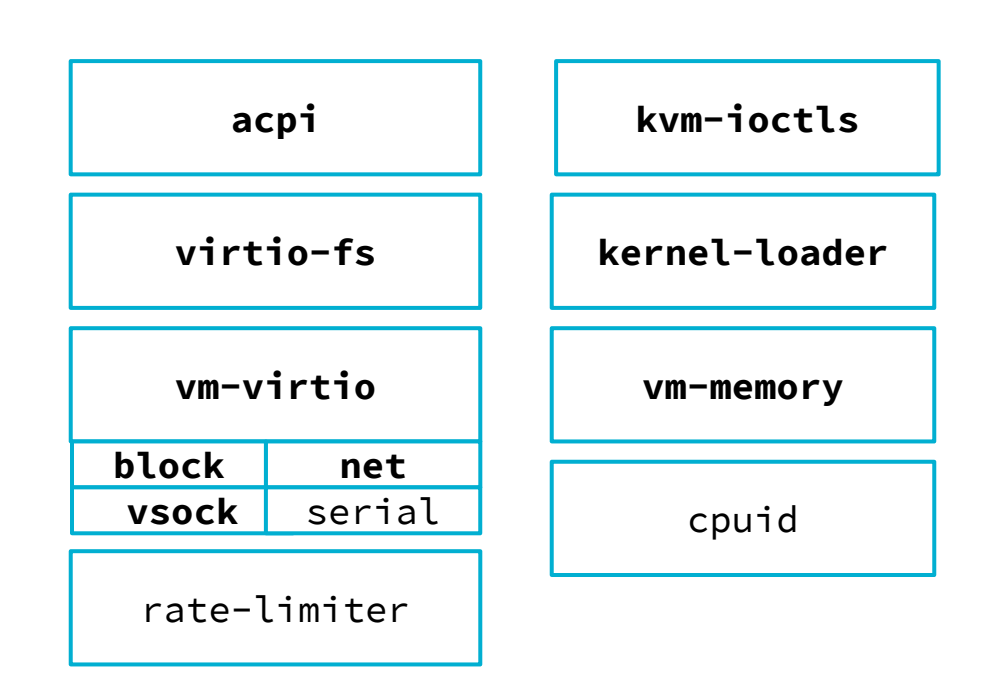

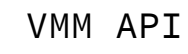

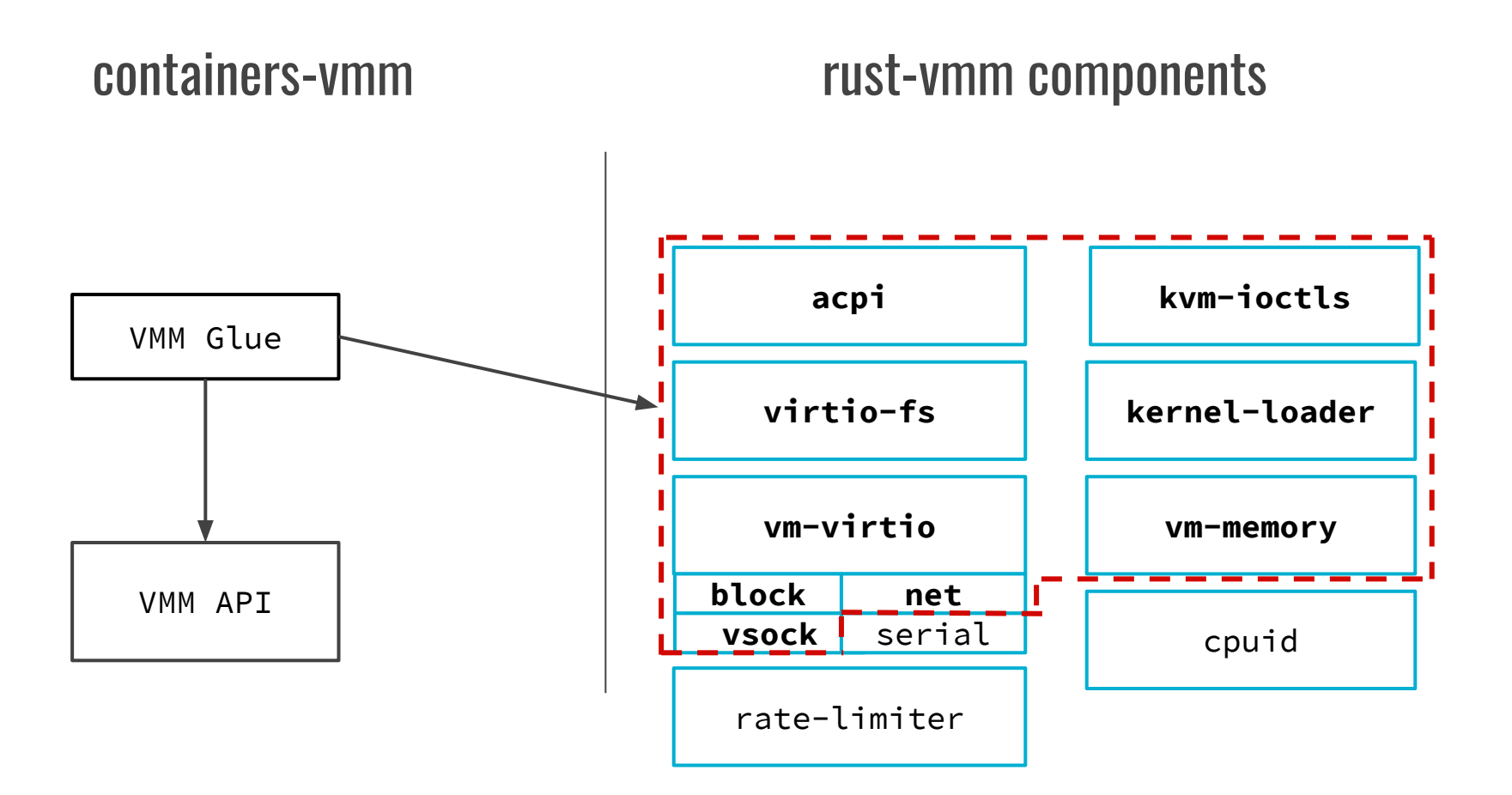

#### 

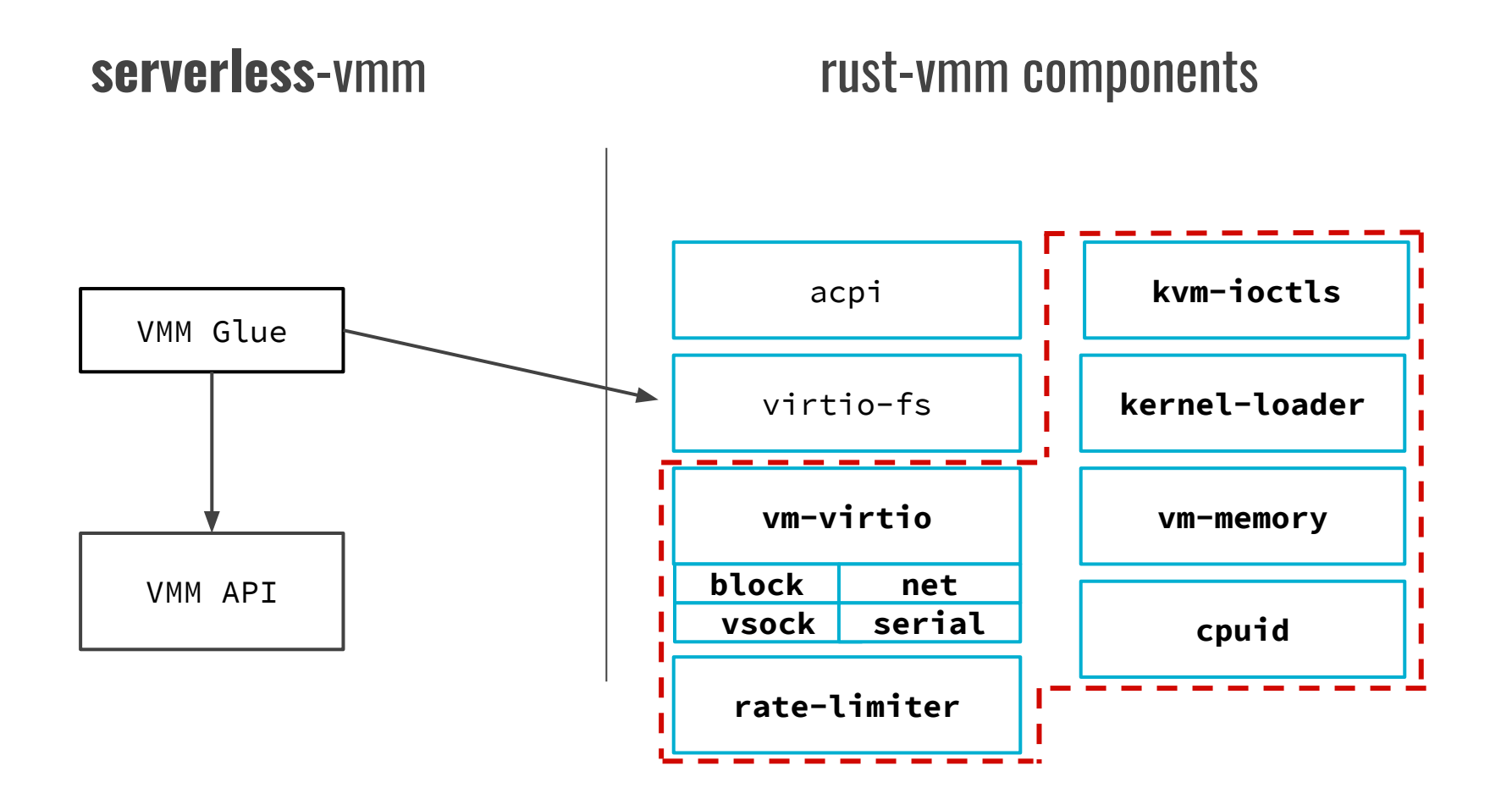

### What's next?

- Hypervisor-agnostic crates
- Using rust-vmm crates in existing VMMs
- Create new specialized VMMs with rust-vmm

### What's next?

- Hypervisor-agnostic crates
- Using rust-vmm crates in existing VMMs
- Create new specialized VMMs with rust-vmm

#### **Come decide with us!**

# Be part of rust-vmm!

- Subscribe to the <u>rust-vmm</u> email list
- Want feedback on your work? Submit a [review](https://github.com/rust-vmm/community/issues/new?assignees=&labels=&template=repository-review-request.md&title=Repository%2FCrate+Review+Request) [request](https://github.com/rust-vmm/community/issues/new?assignees=&labels=&template=repository-review-request.md&title=Repository%2FCrate+Review+Request)!

# Conclusion

- VMs: A standard container isolation layer
- Need for a container specific VMM
- rust-vmm to provide the building blocks

<https://github.com/rust-vmm>

[https://rust-vmm.slack.com](https://join.slack.com/t/rust-vmm/shared_invite/enQtNTI3NDM2NjA5MzMzLTJiZjUxOGEwMTJkZDVkYTcxYjhjMWU3YzVhOGQ0M2Y5NmU5MzExMjg5NGE3NjlmNzNhZDlhMmY4ZjVhYTQ4ZmQ)